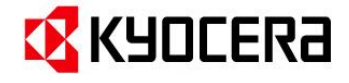

## **Windows10 アップデート後、スキャナー送信が出来ない ※「パスワード保護共有設定無効化」設定方法**

「急にスキャナー送信が出来なくなった!!」「共有フォルダーにアクセスできなくなった!!」事はありま せんか?それは、Windowsアップデートにより、共有フォルダーの「**パスワード保護共有設定**」が「**有効**」 になりアクセスできない状態になっている場合があります。(パスワード設定が無しの場合)

そのような場合、以下の設定のご確認をお願いします。

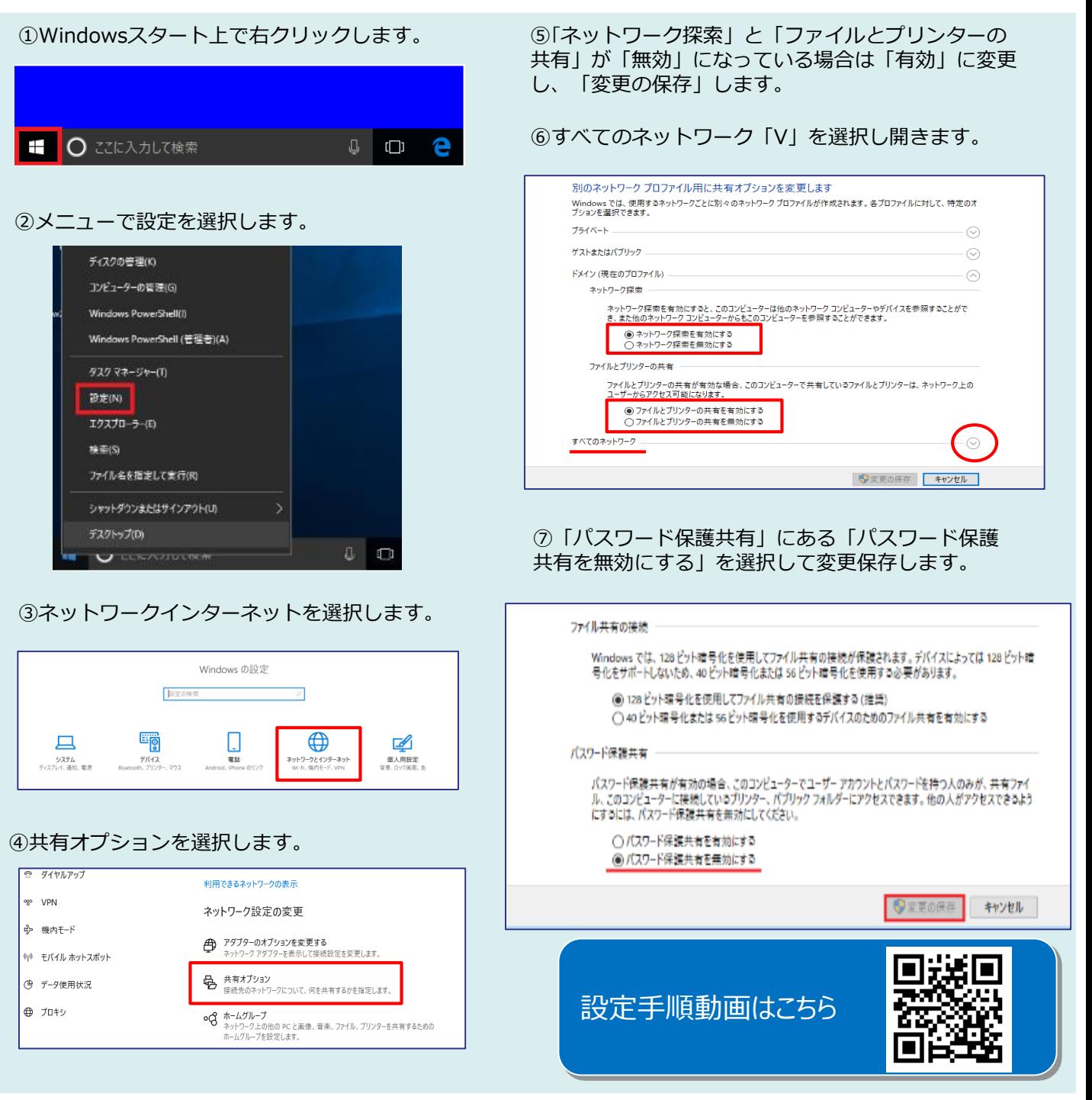

※ネットワークセキュリティーレベル維持の為、ユーザーアカウントにパスワード設定を推奨します。 ※Windowsアップデートが実施されると再度変更される場合があります。(再設定をお願いします)

## 京セラ ドキュメントソリューションズ ジャパン株式会社